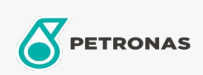

Olio per turbine

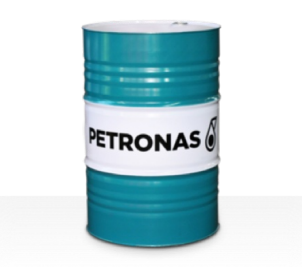

## **PETRONAS Jenteram U**

## Gamma:

Descrizione lunga: La serie PETRONAS Jenteram U è costituita da oli per turbine dalle prestazioni premium appositamente sviluppati per essere utilizzati nelle moderne turbine a vapore, a gas per carichi leggeri e pesanti e nelle turbine a ciclo combinato dove non ci sono trasmissioni a ingranaggi associate lubrificate dagli oli delle turbine.

**A** Scheda tecnica del prodotto

Viscosità: 32

Specifiche industriali: AGMA 9005-F16 Un-Geared ASTM D4304 Type I Un-Geared BRITISH STANDARD BS 489 DIN 51515 Part I and II DIN 51524 Part I GB 11120-2011 L-TSA andL-TGA Indian Standard IS 1012 Un-Geared JIS K2213 Type 2 Un-Geared ISO 8068 L-TSA & L-TGA ISO 11158 HH and HL

Approvazioni / Soddisfa i requisiti - Only for IML: ALSTOM HTGD 90117 GEK 27070 Un-Geared GEK 28143B Type 1 Un-Geared GEK 32568K Un-Geared GEK 46506E Un-Geared SIEMENS AG TLV 9013 04 Un-Geared SIEMENS AG TLV 9013 05 Advanced Thermal Stability Un-Geared

Settore (i): Carta e pasta, Produzione di energia (nucleare)